# Maîtriser Visial Web

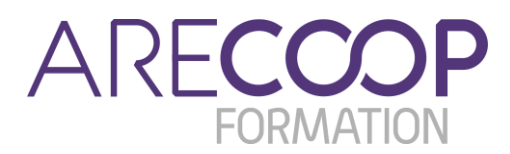

## **Animation**

**Vincent de Monti** *Responsable des études financières*

# **Durée**

7 h sur 1 journée

# **Tarif**

**Sur devis** (nous contacter)

# **Sessions 2024**

#### **En intra uniquement**

À partir de 4 stagiaires minimum, en présentiel ou en distanciel

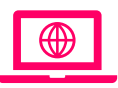

Prévoir impérativement un ordinateur portable accédant à internet.

# **Présentation**

Développé par les fédérations d'organismes Hlm et l'Union sociale pour l'habitat, Visial Web est l'outil de simulations financières et d'aide à la décision qui succède à Visial Pilotage, avec une nouvelle architecture web et une ergonomie entièrement revue.

Son utilisation va être rapidement généralisée au sein des coopératives d'Hlm afin notamment de répondre aux exigences de la CGLLS en matière d'indicateurs prospectifs de faisabilité financière à 5 ans minimum des plans de développement.

### **Objectifs pédagogiques**

La session a pour objectif de fournir à chaque participant toutes les clés pour utiliser Visial Web de manière autonome, comme véritable outil d'aide à la décision, de dialogue interservices et de communication interne (Groupe, conseil et comités divers) et externe (partenaires financiers et institutionnels).

### **Public**

Directeur/trice financier/ère • Responsable / collaborateur/trice comptable • Auditeur/trice • Contrôleur/euse de gestion.

### **Prérequis**

Bien connaître Visial Pilotage ou avoir suivi la formation Débuter sur Visial Web.

### **Méthodologie et évaluation**

- Exercices pratiques
- Exposé didactique
- Échanges entre apprenants
- Évaluation du positionnement, des acquis et du niveau de satisfaction des apprenants par le biais de quatre questionnaires en ligne

### **Programme**

- L'import / export de données via Excel
- La gestion technique de plusieurs scénarios d'évolution
- La mise en œuvre des comparaisons aux scénarios d'évolution
- Les études de sensibilité
- L'analyse et l'interprétation des résultats restitués
- La procédure annuelle de changement de l'exercice de référence
- L'agrégation et la fusion de bases de données.

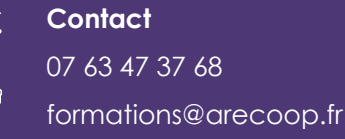

**www.arecoop.fr**